Федеральное государственное бюджетное образовательное учреждение высшего образования "Дальневосточный государственный университет путей сообщения" (ДВГУПС)

#### УТВЕРЖДАЮ

Зав.кафедрой

(к202) Информационные технологии и системы

> Попов М.А., канд. техн. наук, доцент

N

07.05.2024

# РАБОЧАЯ ПРОГРАММА

дисциплины <u>Информатика</u>

37.05.02 Психология служебной деятельности

Составитель(и): к.т.н., доцент, Калитин С.В.

Обсуждена на заседании кафедры: (к202) Информационные технологии и системы

Протокол от 24.04.2024г. № 4

Обсуждена на заседании методической комиссии по родственным направлениям и специальностям: Протокол

#### **Визирование РПД для исполнения в очередном учебном году**

Председатель МК РНС

\_\_ \_\_\_\_\_\_\_\_\_\_ 2025 г.

(к202) Информационные технологии и системы Рабочая программа пересмотрена, обсуждена и одобрена для исполнения в 2025-2026 учебном году на заседании кафедры

> Протокол от  $2025$  г. № Зав. кафедрой Попов М.А., канд. техн. наук, доцент

#### **Визирование РПД для исполнения в очередном учебном году**

Председатель МК РНС

\_\_ \_\_\_\_\_\_\_\_\_\_ 2026 г.

Рабочая программа пересмотрена, обсуждена и одобрена для исполнения в 2026-2027 учебном году на заседании кафедры (к202) Информационные технологии и системы

> Протокол от  $\qquad \qquad 2026 \text{ r. } \mathcal{N}_{\text{2}}$ Зав. кафедрой Попов М.А., канд. техн. наук, доцент

#### **Визирование РПД для исполнения в очередном учебном году**

Председатель МК РНС

\_\_ \_\_\_\_\_\_\_\_\_\_ 2027 г.

(к202) Информационные технологии и системы Рабочая программа пересмотрена, обсуждена и одобрена для исполнения в 2027-2028 учебном году на заседании кафедры

> Протокол от  $\frac{1}{2027 \text{ r.}}$   $\frac{\text{N}_2}{\text{N}_2}$ Зав. кафедрой Попов М.А., канд. техн. наук, доцент

#### **Визирование РПД для исполнения в очередном учебном году**

Председатель МК РНС

\_\_ \_\_\_\_\_\_\_\_\_\_ 2028 г.

(к202) Информационные технологии и системы Рабочая программа пересмотрена, обсуждена и одобрена для исполнения в 2028-2029 учебном году на заседании кафедры

> Протокол от  $2028$  г.  $\mathcal{N}_{\mathfrak{D}}$ Зав. кафедрой Попов М.А., канд. техн. наук, доцент

Рабочая программа дисциплины Информатика

разработана в соответствии с ФГОС, утвержденным приказом Министерства образования и науки Российской Федерации от 31.08.2020 № 1137

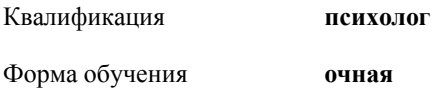

#### **ОБЪЕМ ДИСЦИПЛИНЫ (МОДУЛЯ) В ЗАЧЕТНЫХ ЕДИНИЦАХ С УКАЗАНИЕМ КОЛИЧЕСТВА АКАДЕМИЧЕСКИХ ЧАСОВ, ВЫДЕЛЕННЫХ НА КОНТАКТНУЮ РАБОТУ ОБУЧАЮЩИХСЯ С ПРЕПОДАВАТЕЛЕМ (ПО ВИДАМ УЧЕБНЫХ ЗАНЯТИЙ) И НА САМОСТОЯТЕЛЬНУЮ РАБОТУ ОБУЧАЮЩИХСЯ**

Общая трудоемкость **7 ЗЕТ**

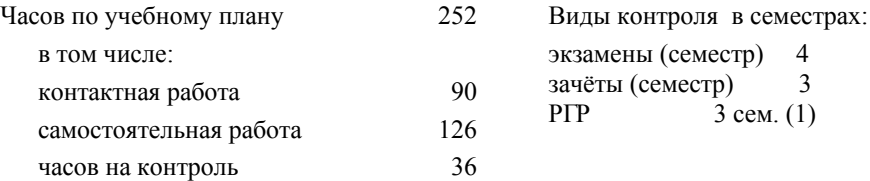

#### **Распределение часов дисциплины по семестрам (курсам)**

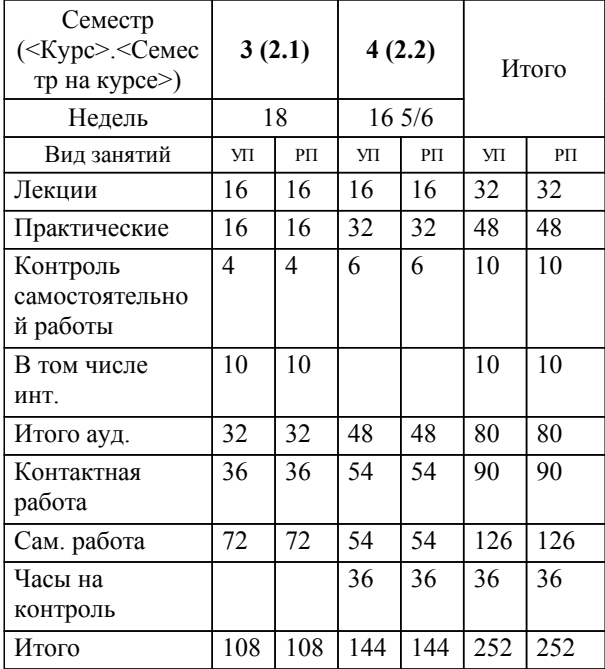

#### **1. АННОТАЦИЯ ДИСЦИПЛИНЫ (МОДУЛЯ)** 1.1 Роль информации в современном обществе. Основные понятия информации. Информационные процессы. Количественные и качественные характеристики информации. Кодирование информации. Логические основы ЭВМ. Технические средства реализации информационных процессов. Программные средства реализации информационных процессов. Цифровая грамотность: алгоритмизация и программирование; технология программирования; языки программирования высокого уровня; базы данных; СУБД; база данных как основа информационно-управляющей системы. Модели решения функциональных и вычислительных задач. Локальные и глобальные сети. Основы информационной безопасности: основные понятия; угрозы безопасности; защита информации.

#### **2. МЕСТО ДИСЦИПЛИНЫ (МОДУЛЯ) В СТРУКТУРЕ ОБРАЗОВАТЕЛЬНОЙ ПРОГРАММЫ**

Код дисциплины: Б1.О.08

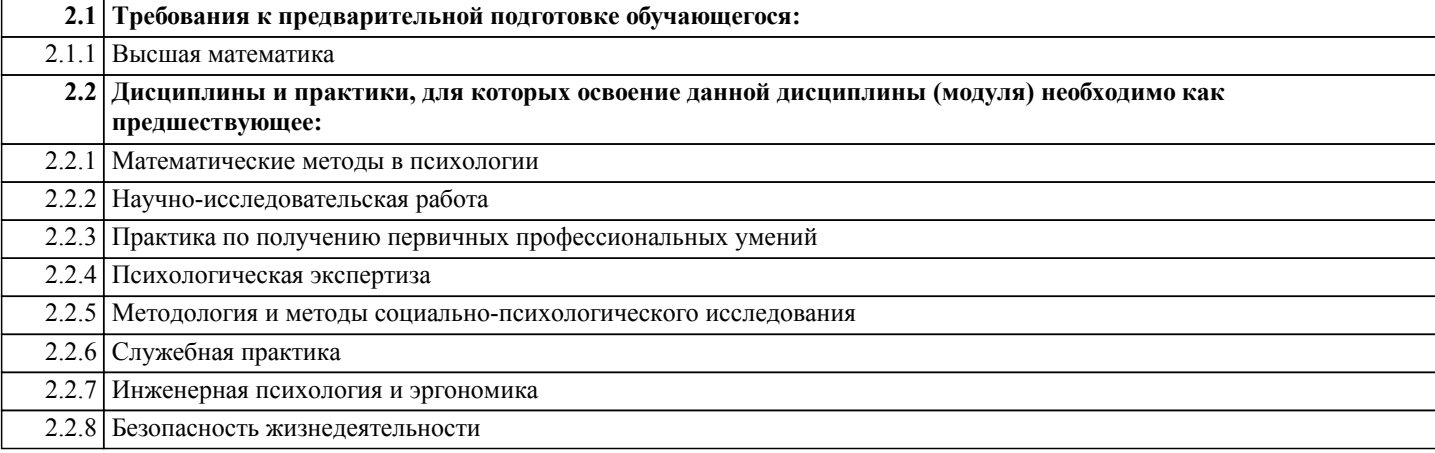

#### **3. ПЕРЕЧЕНЬ ПЛАНИРУЕМЫХ РЕЗУЛЬТАТОВ ОБУЧЕНИЯ ПО ДИСЦИПЛИНЕ (МОДУЛЮ), СООТНЕСЕННЫХ С ПЛАНИРУЕМЫМИ РЕЗУЛЬТАТАМИ ОСВОЕНИЯ ОБРАЗОВАТЕЛЬНОЙ ПРОГРАММЫ**

**УК-1: Способен осуществлять критический анализ проблемных ситуаций на основе системного подхода, вырабатывать стратегию действий**

#### **Знать:**

Методы осуществления критического анализа проблемных ситуаций на основе системного подхода, вырабатывать стратегию действий

#### **Уметь:**

Осуществлять критический анализ проблемных ситуаций на основе системного подхода, вырабатывать стратегию действий **Владеть:**

Методами осуществления критического анализа проблемных ситуаций на основе системного подхода, вырабатывать стратегию действий

#### **ОПК-2: Способен анализировать мировоззренческие, социальные и личностно-значимые проблемы в целях формирования ценностных, этических основ профессионально-служебной деятельности**

**Знать:**

Методы анализа мировоззренческих, социальных и личностно-значимых проблем в целях формирования ценностных, этических основ профессионально-служебной деятельности

#### **Уметь:**

Анализировать мировоззренческие, социальные и личностно-значимые проблемы в целях формирования ценностных, этических основ профессионально-служебной деятельности

**Владеть:**

Методами анализа мировоззренческих, социальных и личностно-значимых проблем в целях формирования ценностных, этических основ профессионально-служебной деятельности

#### **4. СОДЕРЖАНИЕ ДИСЦИПЛИНЫ (МОДУЛЯ), СТРУКТУРИРОВАННОЕ ПО ТЕМАМ (РАЗДЕЛАМ) С УКАЗАНИЕМ ОТВЕДЕННОГО НА НИХ КОЛИЧЕСТВА АКАДЕМИЧЕСКИХ ЧАСОВ И ВИДОВ УЧЕБНЫХ ЗАНЯТИЙ Семестр Инте** ┰ **Код Наименование разделов и тем /вид**

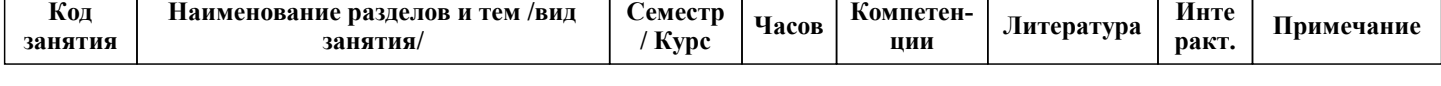

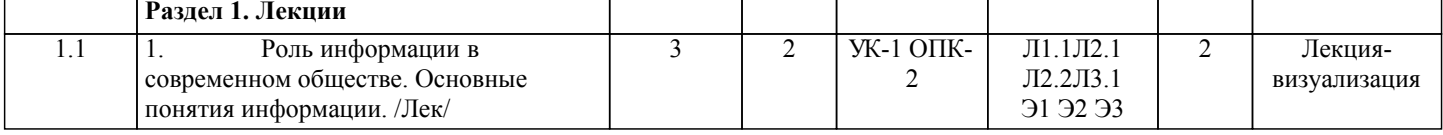

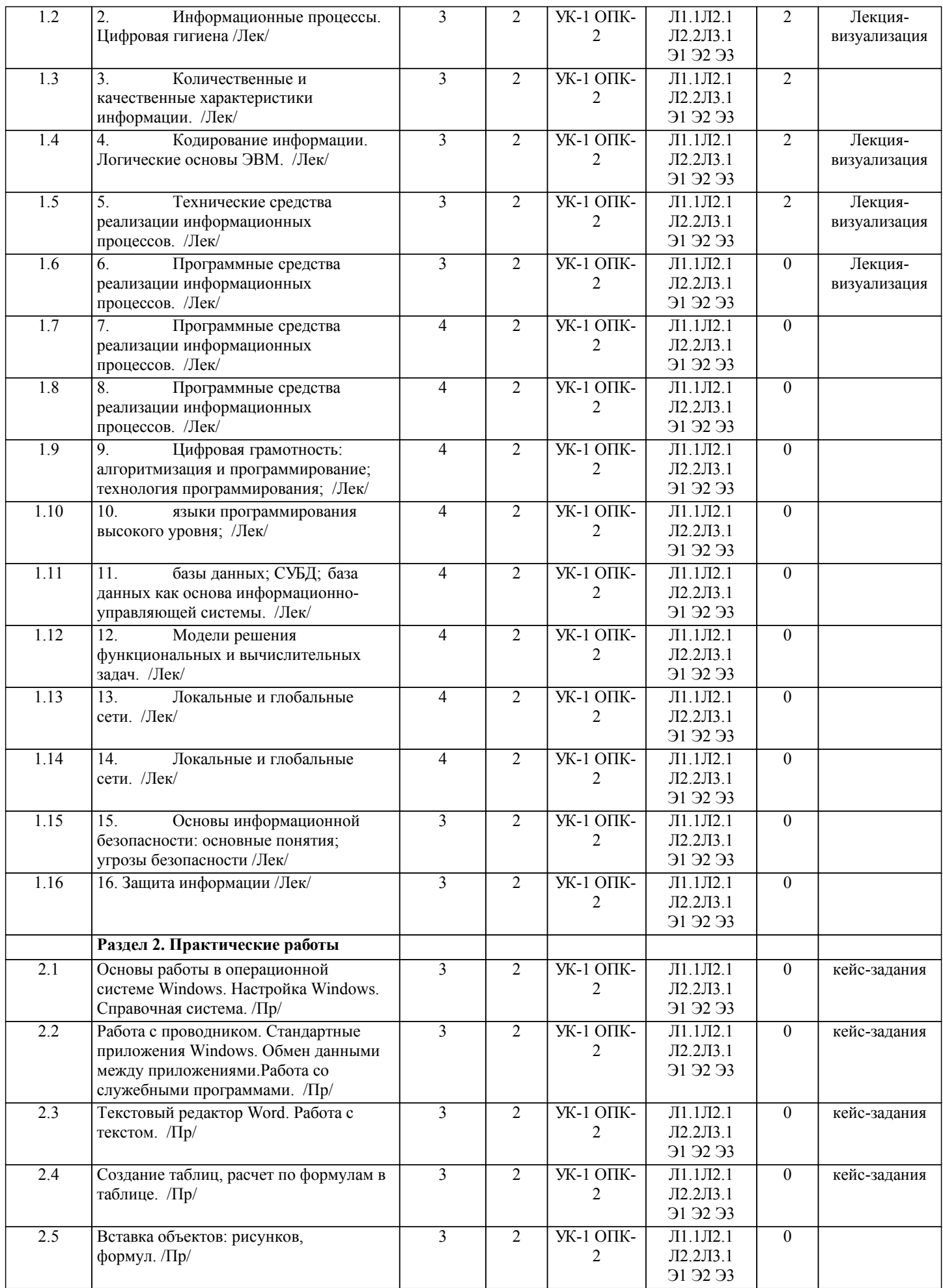

стр. 5

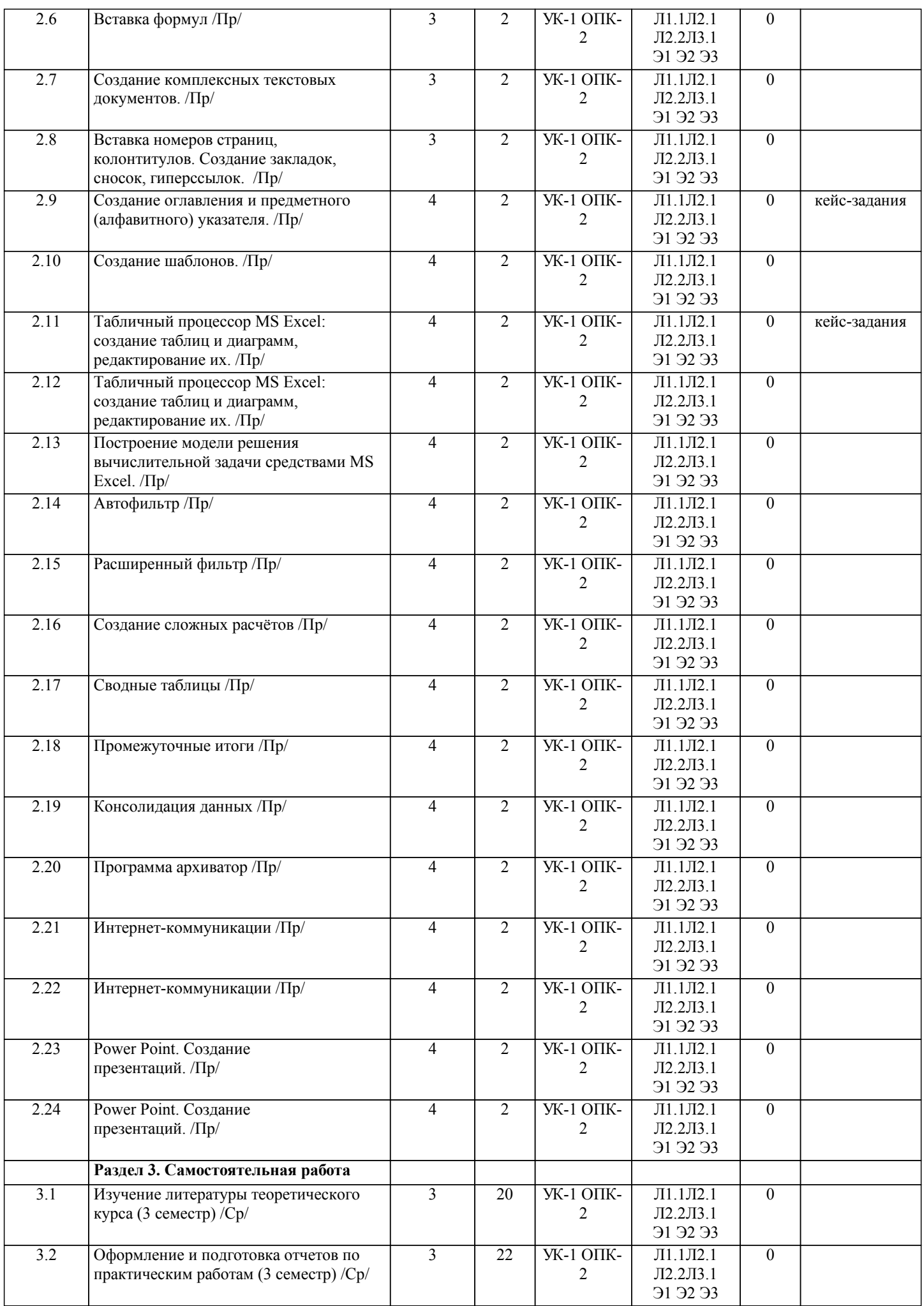

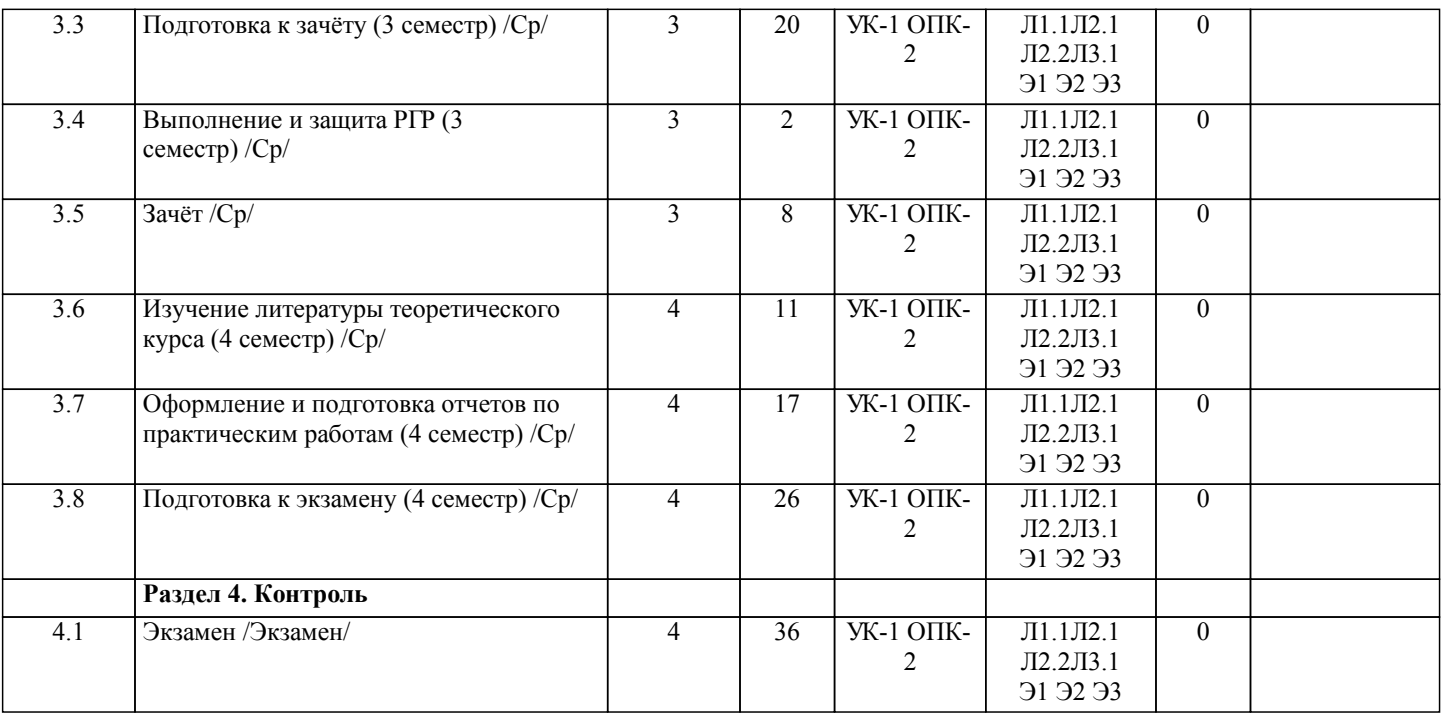

## **5. ОЦЕНОЧНЫЕ МАТЕРИАЛЫ ДЛЯ ПРОВЕДЕНИЯ ПРОМЕЖУТОЧНОЙ АТТЕСТАЦИИ**

**Размещены в приложении**

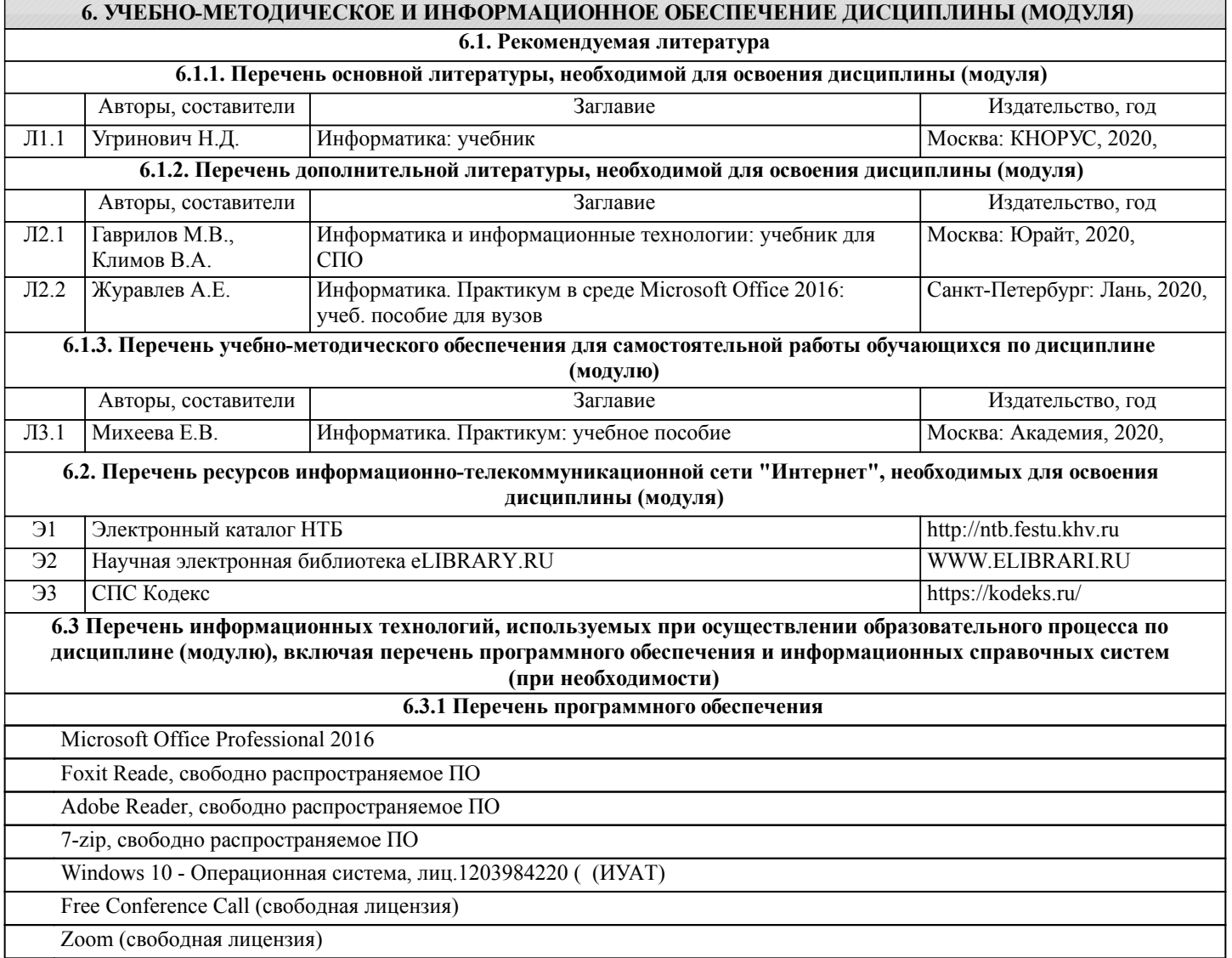

LibreOffce - офисный пакет

TrueConf — приложение для конференций на Windows

Антивирус Kaspersky Endpoint Security для бизнеса – Расширенный Russian Edition - Антивирусная защита, контракт 469 ДВГУПС

Антиплагиат - Система автоматической проверки текстов на наличие заимствований из общедоступных сетевых источников, контракт 12724018158180000974/830 ДВГУПС

АСТ тест - Комплекс программ для создания банков тестовых заданий, организации и проведения сеансов тестирования, лиц.АСТ.РМ.А096.Л08018.04, дог.372

#### **6.3.2 Перечень информационных справочных систем**

Профессиональных баз данных не требуется. Требуются информационные справочные системы: СПС Кодекс https://kodeks.ru/; Научная электронная библиотека eLIBRARY.RU WWW.ELIBRARI.RU, Электронный каталог НТБ http://ntb.festu.khv.ru

#### **7. ОПИСАНИЕ МАТЕРИАЛЬНО-ТЕХНИЧЕСКОЙ БАЗЫ, НЕОБХОДИМОЙ ДЛЯ ОСУЩЕСТВЛЕНИЯ ОБРАЗОВАТЕЛЬНОГО ПРОЦЕССА ПО ДИСЦИПЛИНЕ (МОДУЛЮ)**

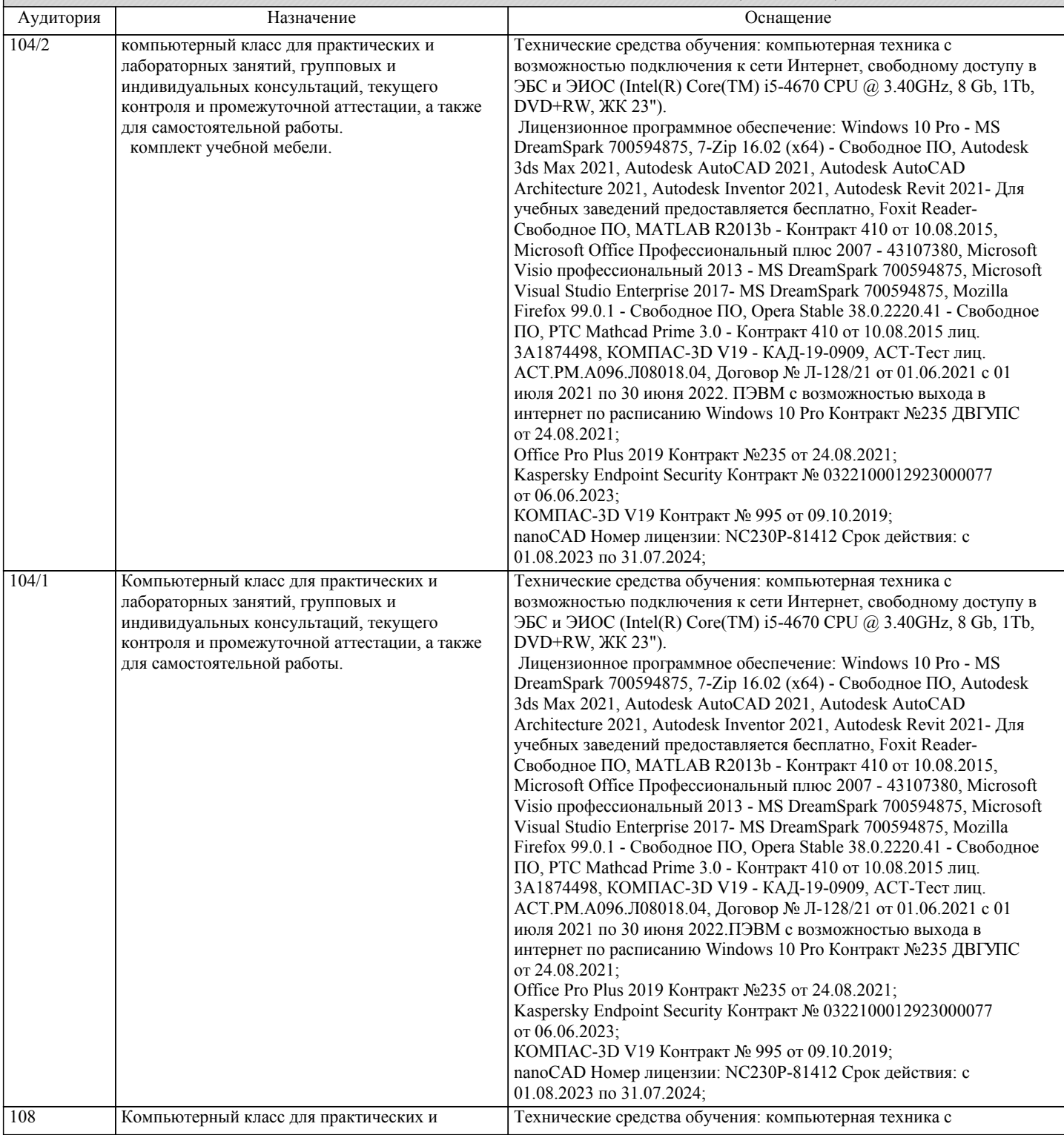

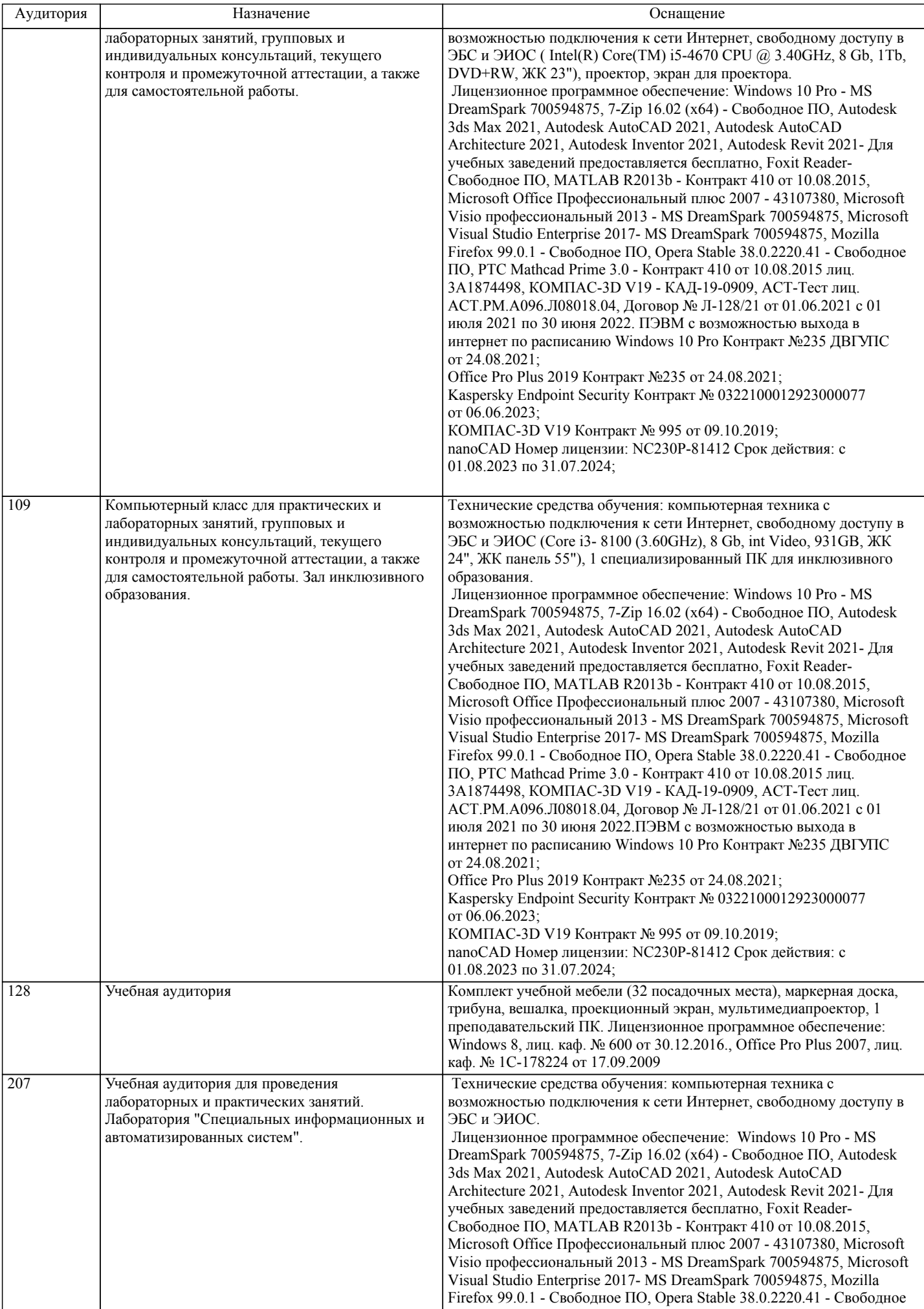

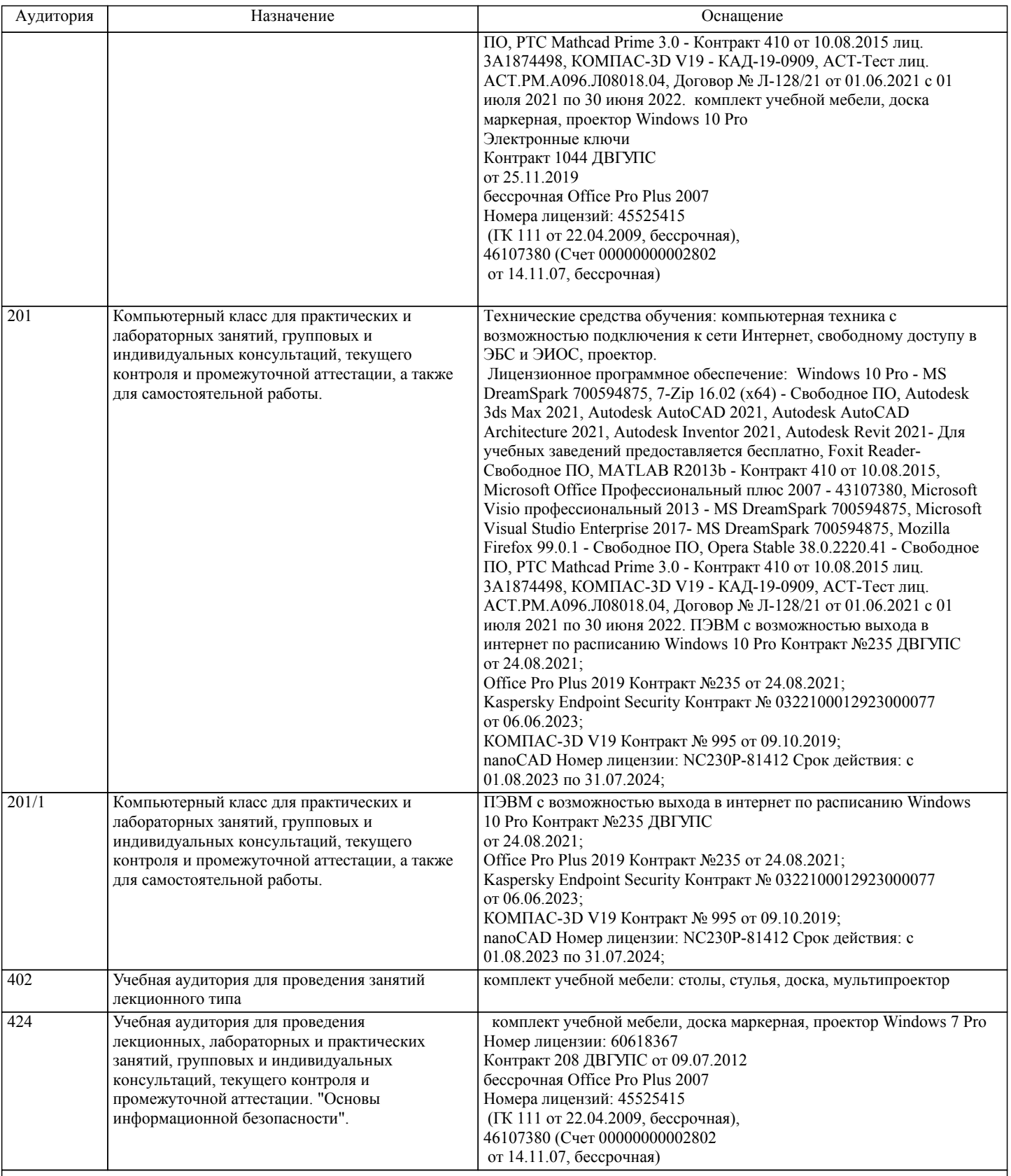

#### **8. МЕТОДИЧЕСКИЕ МАТЕРИАЛЫ ДЛЯ ОБУЧАЮЩИХСЯ ПО ОСВОЕНИЮ ДИСЦИПЛИНЫ (МОДУЛЯ)**

С целью эффективной организации учебного процесса студентам в начале семестра представляется учебно-методическое и информационное обеспечение, приведенное в данной рабочей программе. В процессе обучения студенты должны, в соответвии с планом выполнения самостоятельных работ, изучать теоретические материалы по предстоящему занятию и формулировать вопросы, вызывающие у них затруднения для рассмотрения на лекционных или лабораторных занятиях. При выполнении самостоятельной работы необходимо руководствоваться литературой, предусмотренной рабочей программой и указанной преподавателем.

Цель освоение дисциплины - получить теоретические и практические знания .

В качестве темы лекционного курса определены ключевые и дискуссионные вопросы. Лекционное занятие

сопровождаются презентационными материалами.

Цель практических занятий – способствовать освоению наиболее сложных теоретических проблем курса, сформировать у студентов умения и навыки работы с электронными документами и системами электронного документооборота. На практических занятиях студенты выполняют практические задания.

При подготовке к практическим занятиям студент должен придерживаться следующих правил:

- внимательно изучить основные вопросы темы практического занятия, определить место темы занятия в общем содержании, ее связь с другими темами;

- найти и проработать соответствующие разделы в рекомендованной литературе;

- после ознакомления с теоретическим материалом ответить на вопросы для самопроверки;

- продумать свое понимание сложившейся ситуации в изучаемой сфере, пути и способы решения проблемных вопросов;

- продумать развернутые ответы на предложенные вопросы темы, опираясь на лекционные материалы, расширяя и дополняя их данными из источников дополнительной литературы.

Функциональное предназначение самостоятельной работы студента по овладению специальными знаниями заключается в самостоятельном прочтении, просмотре, конспектировании, осмыслении, запоминании и воспроизведении определенной информации. Цель и планирование самостоятельной работы определяется преподавателем. Если студент не посещает аудиторные занятия, то для допуска к экзамену необходимо выполнить ВСЕ практические задания и задания для самостоятельной работы.

При подготовке к занятиям следует внимательно ознакомиться с их описанием и требованиями к ответу, а также с критериями оценивания, представленными в каждом задании. При устных ответах запрещается читать с экранов мобильных телефонов, планшетов и т.п. Устные и письменные ответы на теоретические вопросы заданий должны содержать самостоятельные суждения, анализ и выводы.Подготовка к зачету заключается в изучении и тщательной проработке студентом учебного материала дисциплины с учётом рекомендованной литературы, лекционного занятия, практических занятий, сгруппированном в виде контрольных вопросов теоретического и практического характера. Необходимо учесть, что выполнение практических заданий предполагает комплексное осмысление материала всего курса и требует от студента творческого подхода и самостоятельной аргументации собственной позиции.

Готовиться к экзамену необходимо последовательно. Сначала следует определить место каждого контрольного вопроса в соответствующем разделе темы учебной программы, а затем внимательно прочитать и осмыслить рекомендованные научные работы, соответствующие разделы рекомендованных учебников. При этом полезно делать краткие выписки и заметки. Работу над темой можно считать завершенной, если обучающийся сможет ответить на все контрольные вопросы и дать определение понятий по изучаемой теме.

Для обеспечения полноты ответа на контрольные вопросы и лучшего запоминания теоретического материала рекомендуется составлять план ответа на контрольный вопрос. Это позволит сэкономить время для подготовки непосредственно перед зачетом за счет обращения не к литературе, а к своим записям.

#### **Оценочные материалы при формировании рабочих программ дисциплин (модулей)**

### **Специальность 37.05.02 Психология служебной деятельности**

**Специализация: Морально-психологическое обеспечение служебной деятельности**

#### **Дисциплина: Информатика**

#### **Формируемые компетенции:**

#### **1. Описание показателей, критериев и шкал оценивания компетенций.**

Показатели и критерии оценивания компетенций

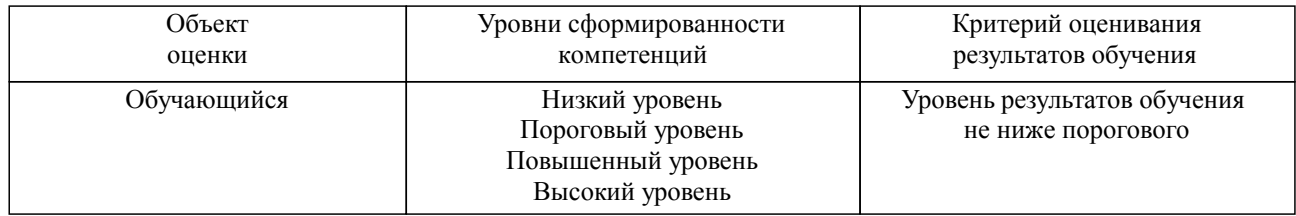

#### Шкалы оценивания компетенций при сдаче экзамена или зачета с оценкой

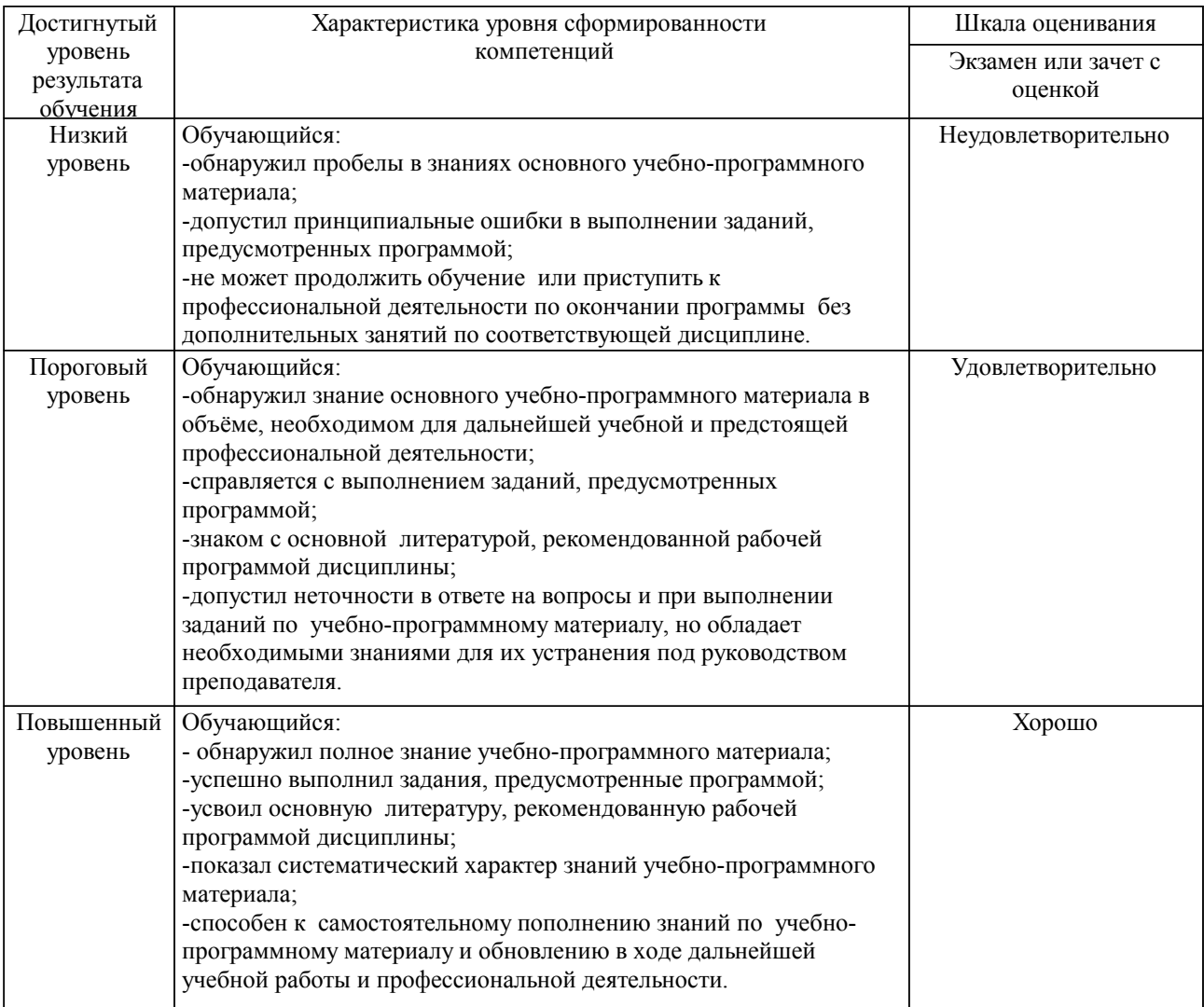

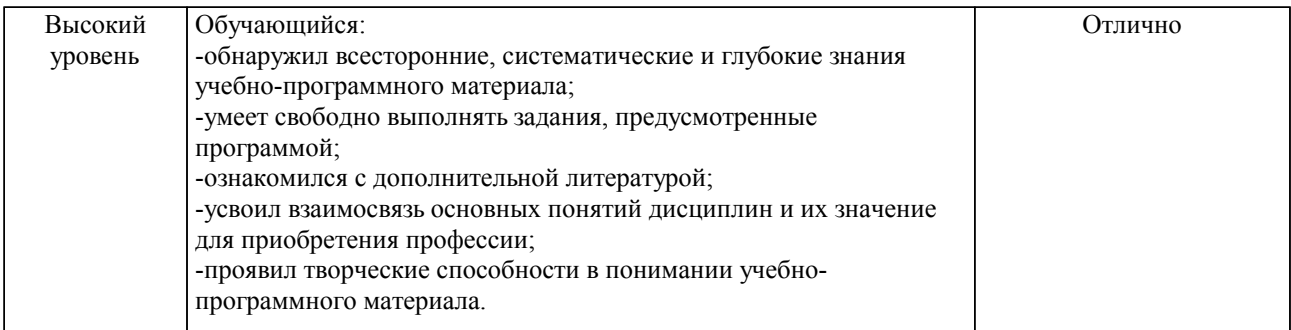

#### Шкалы оценивания компетенций при сдаче зачета

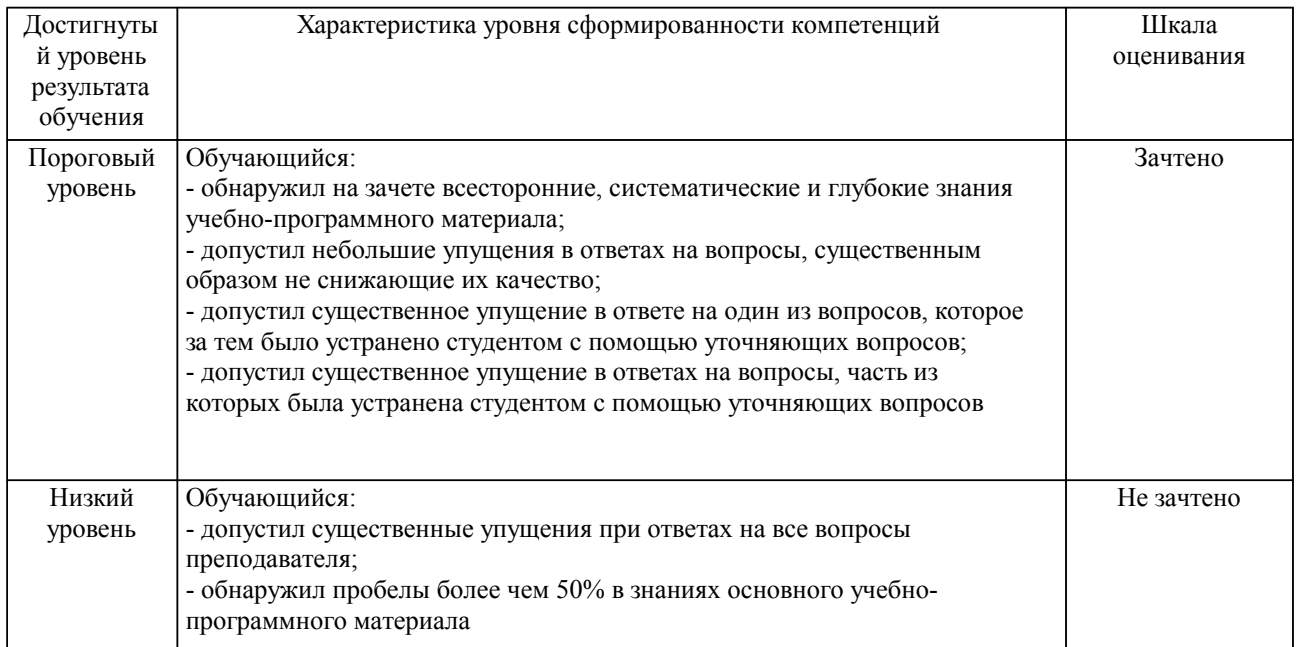

#### Описание шкал оценивания

Компетенции обучающегося оценивается следующим образом:

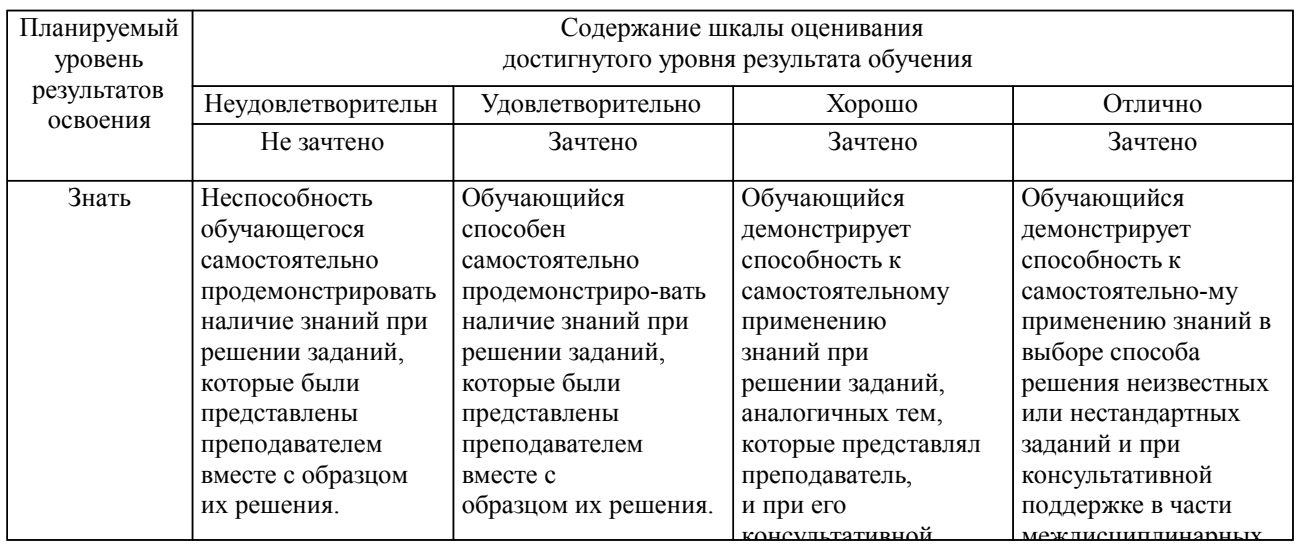

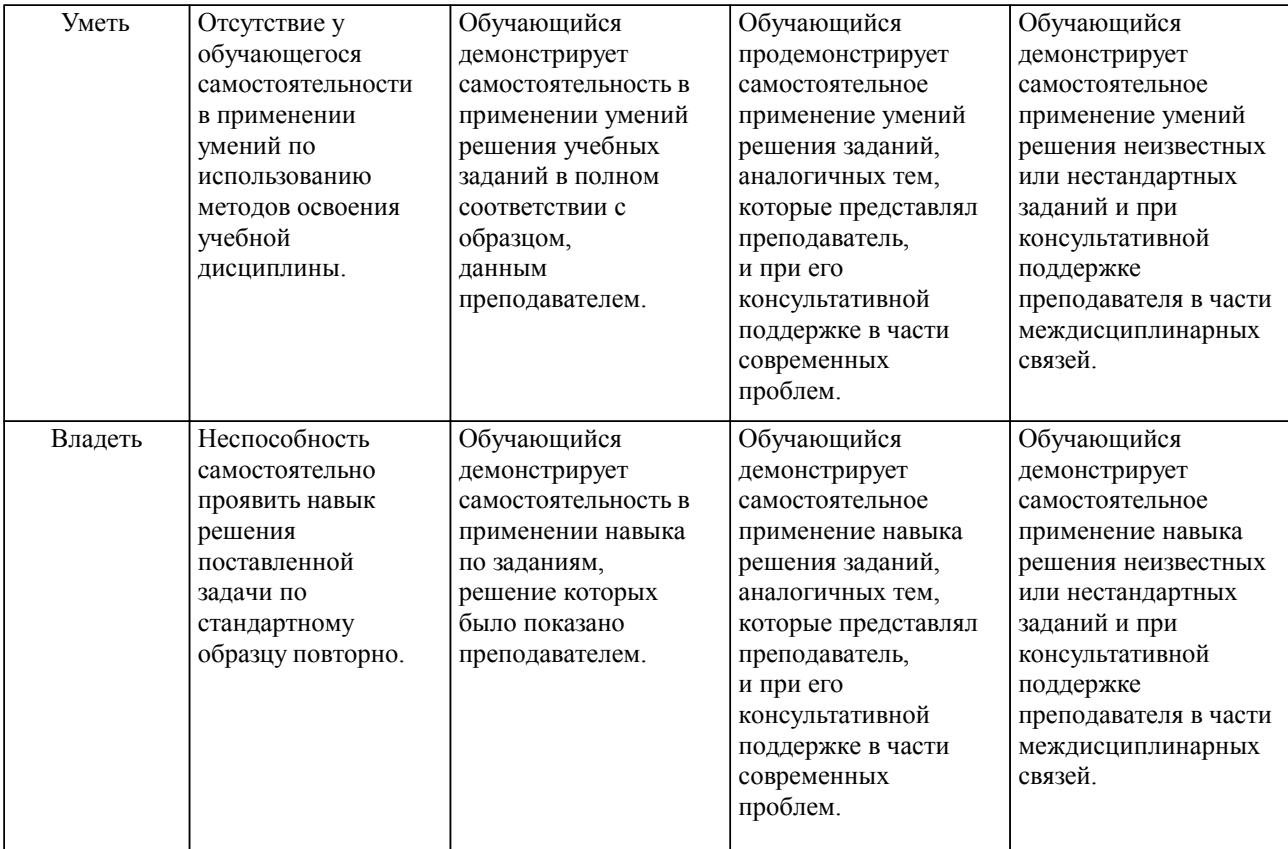

#### **2. Перечень вопросов и задач к экзаменам, зачетам, курсовому проектированию, лабораторным занятиям. Образец экзаменационного билета**

Компетенция УК-1, ОПК-2:

- 1. Общая характеристика процессов сбора, хранения, передачи и обработки информации.<br>2. Системы счисления Перевол из олной системы счисления в лругую
- 2. Системы счисления. Перевод из одной системы счисления в другую.
- 3. Арифметические операции в системах счисления.
- 4. Архитектура ПК.<br>5. Основные устрой
- 5. Основные устройства: микропроцессоры, память, устройства ввода и вывода.
- 6. Операционная система Windows. Назначение.
- 7. Настройка ОС Windows.
- 8. Файловая структура.
- 9. Работа с графическими редакторами
- 10. Работа с дисками, файлами, папками.
- 11. Стандартные приложения ОС Windows.
- 12. Текстовые редакторы. Виды.
- 13. Набор текста.<br>14. Операции рел
- 14. Операции редактирования текста.<br>15. Операции форматирования текста.
- 15. Операции форматирования текста.
- 16. Добавление таблиц.
- Создание рисунков.
- 18. Создание больших документов.
- 19. Локальные вычислительные сети.<br>20. Вилы вычислительных систем.
- Вилы вычислительных систем.
- 21. Глобальные вычислительные сети.
- 22. Internet.<br>23. <del>Ο</del>πeκτρo
- Электронная почта.
- 24. Защита компьютерных сетей
- 25. Технические и программные средства защиты

Образец экзаменационного билета

| Дальневосточный государственный университет путей сообщения                      |                                                                                                    |                                                                                         |
|----------------------------------------------------------------------------------|----------------------------------------------------------------------------------------------------|-----------------------------------------------------------------------------------------|
| Кафедра<br>(к202) Информационные<br>технологии и системы<br>4 семестр, 2024-2025 | Экзаменационный билет №<br>Информатика<br>Специальность 37.05.02<br>Психология служебной<br>деятельности<br>Специализация: Морально-<br>психологическое обеспечение<br>служебной деятельности | Утверждаю»<br>Зав. кафедрой<br>Попов М.А., канд. техн. наук,<br>доцент<br>24.04.2024 г. |
| Вопрос Базовое программное обеспечение (УК-1)                                    |                                                                                                    |                                                                                         |
| Вопрос Адреса и пароли епочты (ОПК-2)                                            |                                                                                                    |                                                                                         |
| Задача (задание) ()                                                              |                                                                                                    |                                                                                         |

Примечание. В каждом экзаменационном билете должны присутствовать вопросы, способствующих формированию у обучающегося всех компетенций по данной дисциплине.

#### **3. Тестовые задания. Оценка по результатам тестирования.**

#### УК-1

Укажите правильный адрес епочты

- а иван@yandex.ru
- б I,ivan@narod.ru
- в  $i.ivan@ya.ru$
- г ivanov@yandex ru

#### ОПК-2

Допускается ли использование в именах файлов следующие символы:  $\setminus$ ,  $\setminus$ ,  $\$ 

- а Нет.
- б Да.

в Да, если символ располагается в середине имени файла.

г Да, если символ располагается по краям файла.

Полный комплект тестовых заданий в корпоративной тестовой оболочке АСТ размещен на сервере УИТ ДВГУПС, а также на сайте Университета в разделе СДО ДВГУПС (образовательная среда в личном кабинете преподавателя).

Соответствие между бальной системой и системой оценивания по результатам тестирования устанавливается посредством следующей таблицы:

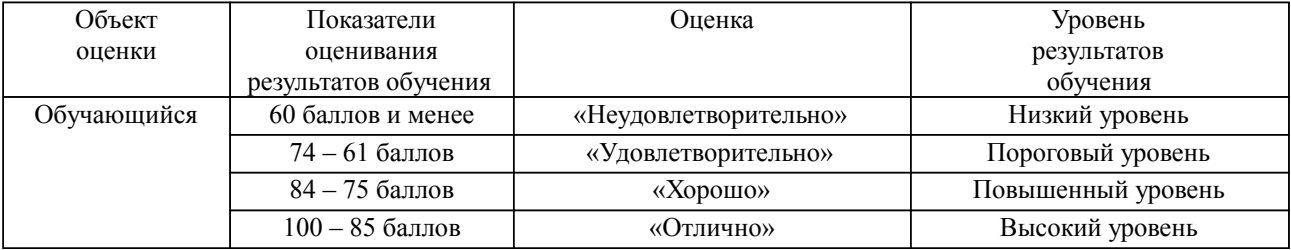

#### **4. Оценка ответа обучающегося на вопросы, задачу (задание) экзаменационного билета, зачета, курсового проектирования.**

Оценка ответа обучающегося на вопросы, задачу (задание) экзаменационного билета, зачета

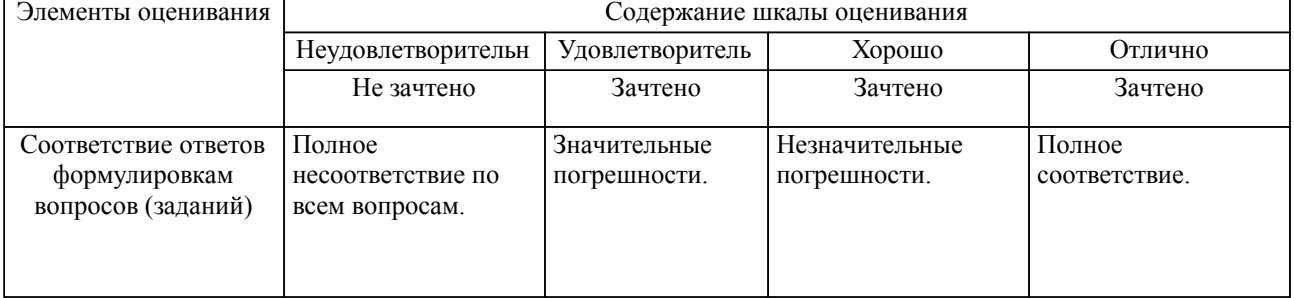

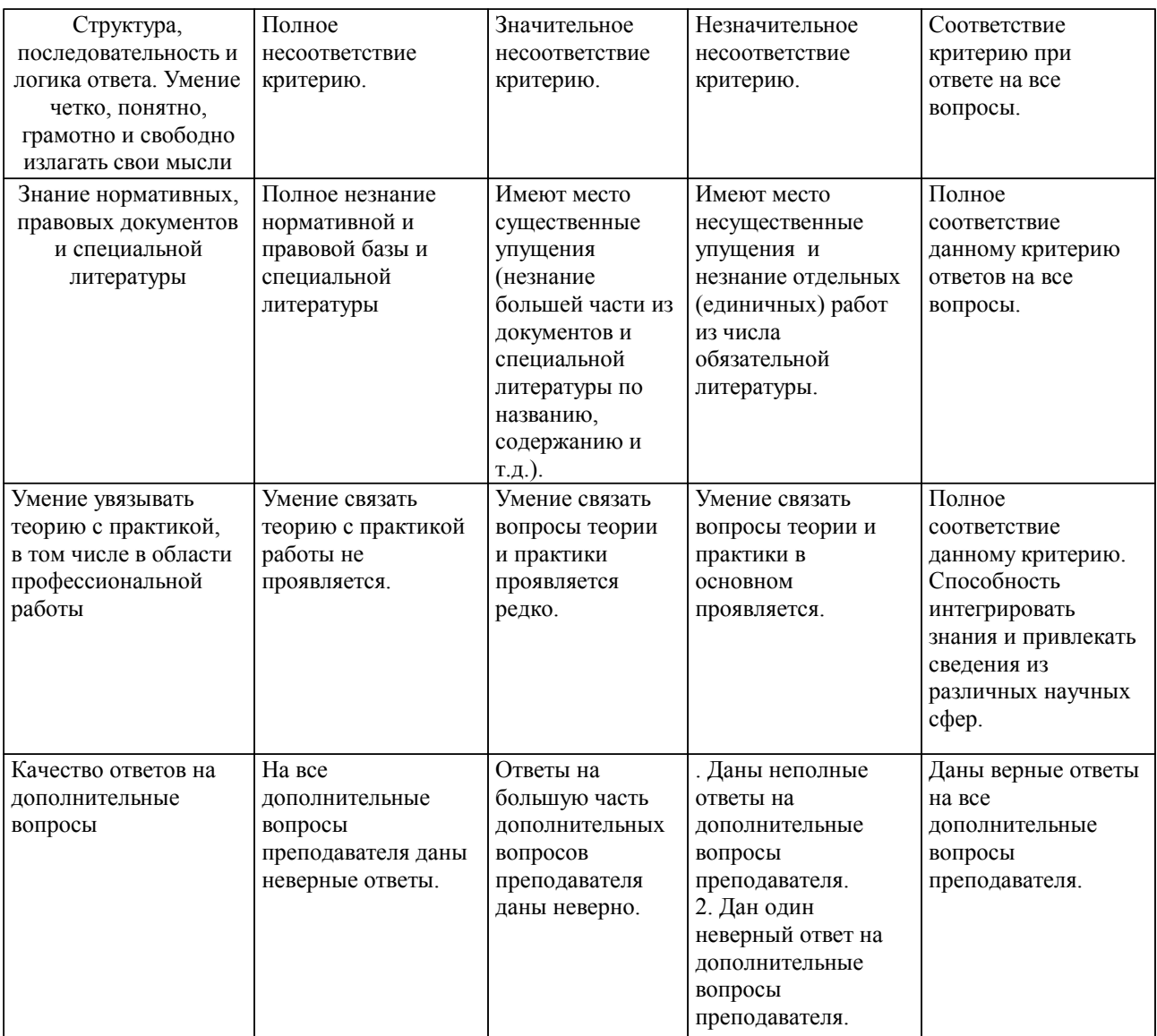

Примечание: итоговая оценка формируется как средняя арифметическая результатов элементов оценивания.